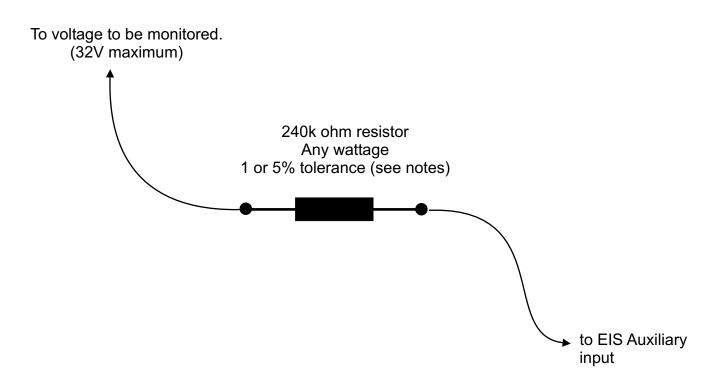

## **Notes**

- 1. Set AuxSF for the auxiliary input being used to 154.
- 2. AuxOff = 0.
- 3. Set the Integer/Decimal (I/D) setting to D (decimal).
- 4. The voltmeter will read in 0.1 V increments.
- 5. If the resistor is a 1% tolerance, no adjustments will be required. If the resistor is 5% tolerance, then the AuxSF can be adjusted so that it matches the reading from a voltmeter.

## Using EIS Auxiliary Input to Monitor a Voltage up to 32 Volts